# **NetSDR Interface Specification**

**Rev. 1.03**

**Nov 01, 2011**

**[www.rfspace.com](http://www.rfspace.com/)**

**This specification describes the protocol used to communicate with the NetSDR digital receiver. A brief description of the NetSDR architecture is provided along with a detailed description of the various command and data message formats is given.**

# **Table of Contents**

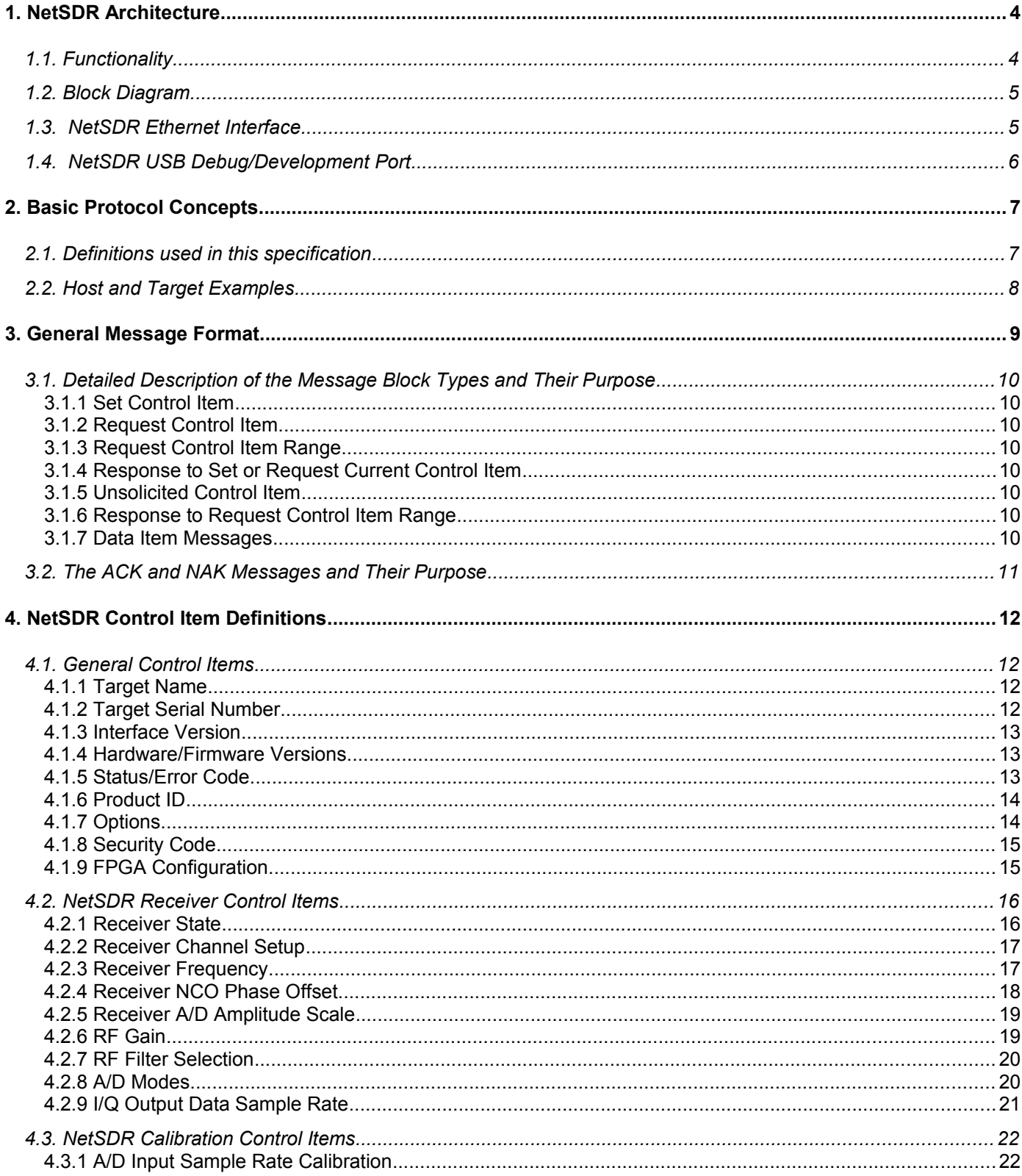

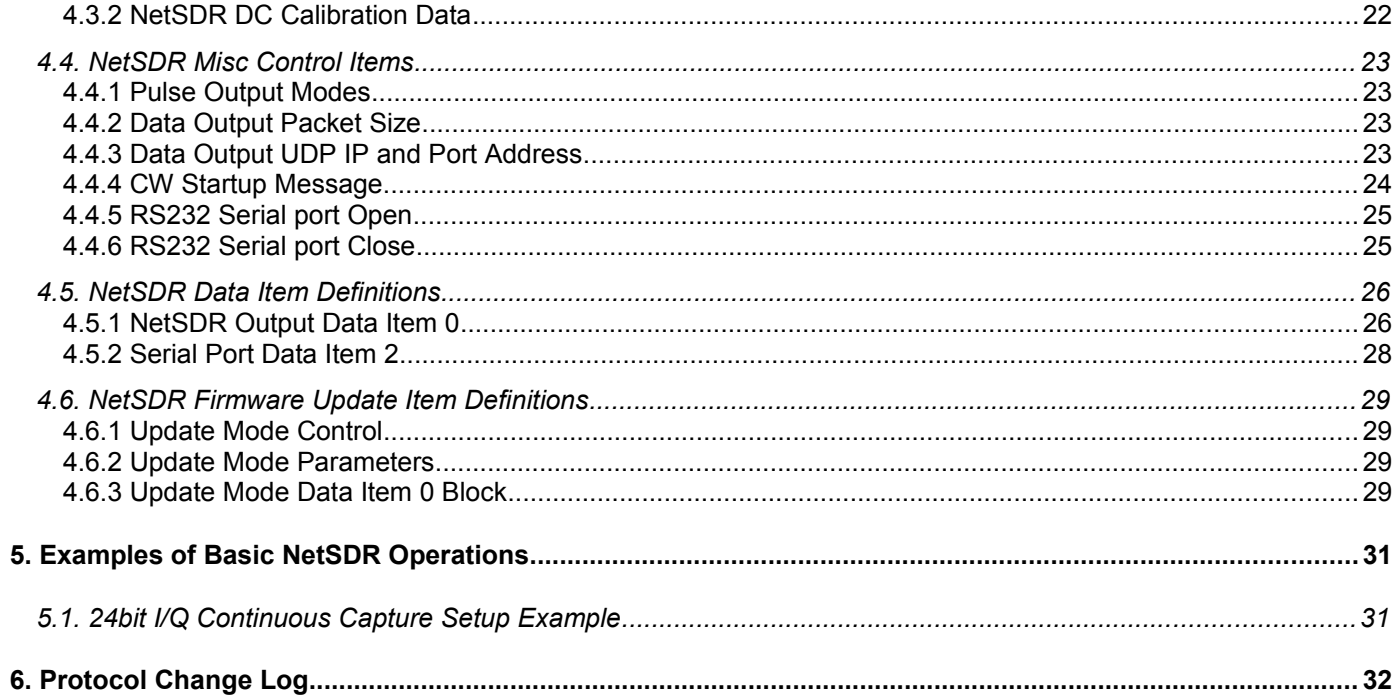

## **1. NetSDR Architecture**

## *1.1.Functionality*

The NetSDR is a hardware device whose basic operation is to digitize RF signals, perform various operations on the digitized data and send it back to a client application over an Ethernet network. Various modes of operations allow synchronization with external hardware control signals, analog bandpass filtering, base band down conversion ,etc.

An optional X2 interface board enables 2 independent RF A/D channels sharing the same power supply and sample clock. Two separate tuning receiver channels can also be used without the optional X2 plug in but will share the same A/D, filters and antenna connection.

An example system consisting of an NetSDR and PC Client computer is shown below.

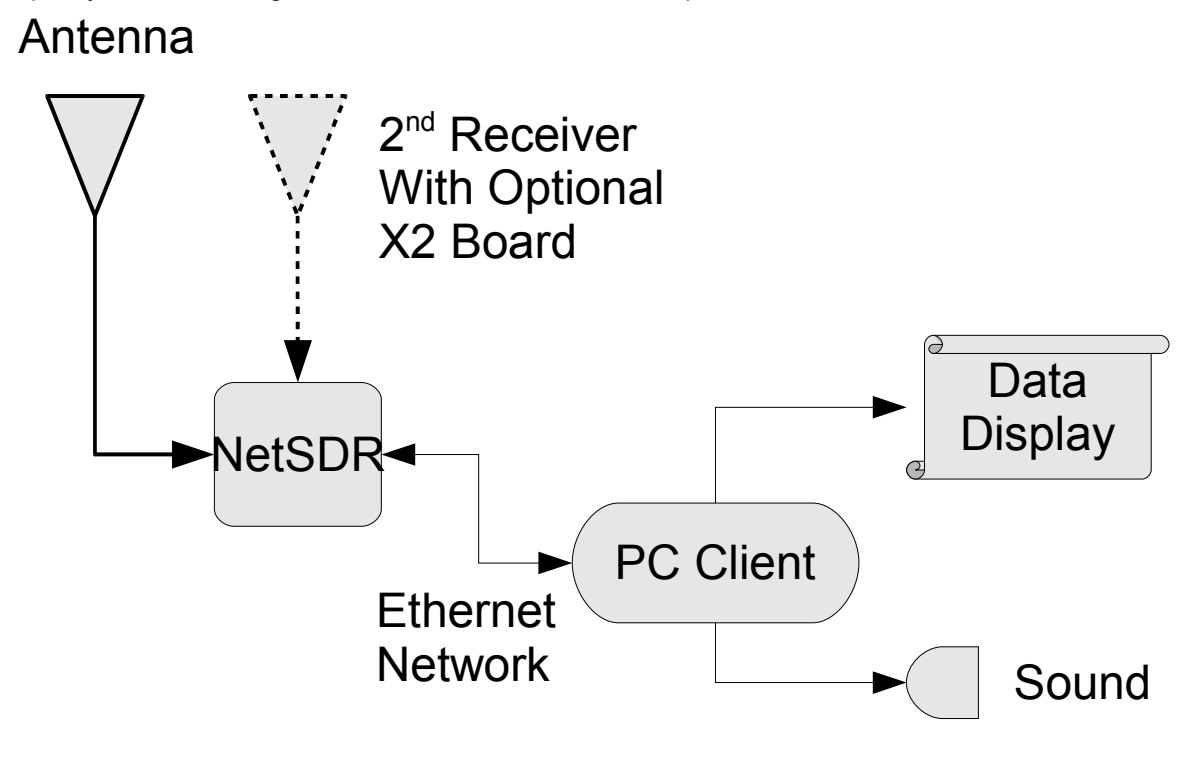

## *1.2.Block Diagram*

A more detailed block diagram showing the various internal function blocks.

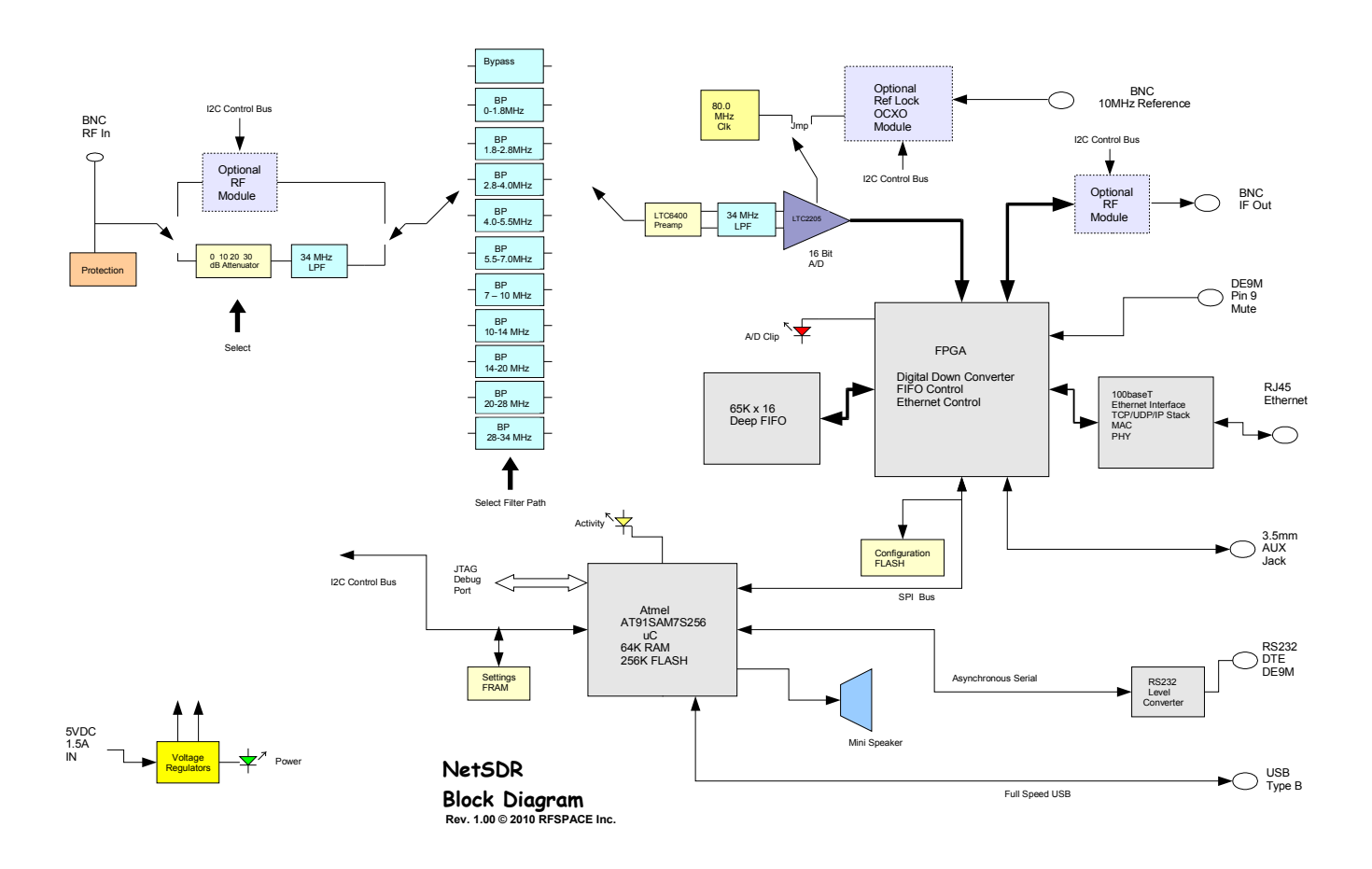

### *1.3. NetSDR Ethernet Interface*

The NetSDR runs as a TCP/IP Server allowing a single client connection. The NetSDR primarily communicates at the "Transport Layer" or Layer 4 of the OSI Reference Model. Both TCP and UDP are used to provide command and data interfaces back to the client. A DHCP client may also be enabled that uses broadcast UDP to automatically obtain network configuration from a local DHCP server. There is also a custom broadcast UDP system for setting up network and other parameters as well as finding an unknown SDR on a network.

Even though there is only one physical Ethernet connection, one can think of the NetSDR interface as multiple logical connections. The primary control and status messaging is done on a single TCP socket that provides guaranteed delivery of the control and status messages. The high speed digitized data is a separate UDP path from the NetSDR back to the Client. This normally goes back to the same IP address as the TCP control socket but it may optionally go to a secondary IP client address on a different computer.

### *1.4. NetSDR USB Debug/Development Port*

The NetSDR has a USB port that can be used as an aid in developing/debugging interfaces to the NetSDR. It instantiates as a simple serial COM port and then will output the NetSDR control/status message traffic in ASCII text to any terminal program.

For the Windows platform, the SpectraVue software installation includes a USB driver for the NetSDR debug port. It is installed at C:\Program Files\SpectraVue\NetSDRUSBdriver by default. Other platforms should recognize the COM port automatically.

Here is some example output of a typical session. The arrow at the far left indicates the direction the message is coming from.

Socket0 Init Listening0 Connected0 CItem Request Msg 1 CI\_GENERAL\_INTERFACE\_NAME = NetSDR  $\leq$  Length=11 [B] [0] [1] [0] [4E] [65] [74] [53] [44] [52] [0] CItem Request Msg 2 CI\_GENERAL\_INTERFACE\_SERIALNUM = KV000006 < Length=13 [D] [0] [2] [0] [4B] [56] [30] [30] [30] [30] [30] [36] [0] CItem Request Msg 4 < Length=7 [7] [0] [4] [0] [0] [67] [0] CItem Request Msg 4  $\leq$  Length=7 [7] [0] [4] [0] [1] [4] [0] CI\_RX\_FREQUENCY\_NCO\_7150000 [0] [0] [B0] [19] [6D] [0] [0] < Length=10 [A] [0] [20] [0] [0] [B0] [19] [6D] [0] [0] CI RX RF FILTER 0[0] [44] [0] [0] [0]  $\sqrt{2}$  Length=6 [6] [0] [44] [0] [0] [0] CI\_RX\_AD\_MODES 3 [0] [8A] [0] [0] [3]  $\overline{\text{Length}} = 6$  [6] [0] [8A] [0] [0] [3] CI\_RX\_OUT\_SAMPLE\_RATE 500000] [0] [20] [A1] [7] [0] < Length=9 [9] [0] [B8] [0] [0] [20] [A1] [7] [0] CI RX STATE START ComplexMode Contig 24bit ] [0] < Length=8 [8] [0] [18] [0] [80] [2] [80] [0] CIRX RF GAIN 0] [0] [38] [0] [0] [0] < Length=6 [6] [0] [38] [0] [0] [0] UDP1 Opening UDP1 Open CI\_RX\_STATE STOP [0] [18] [0] [80] [1] [80] [0] < Length=8 [8] [0] [18] [0] [80] [1] [80] [0] UDP1 Close

## **2. Basic Protocol Concepts**

#### *2.1.Definitions used in this specification*

In the case of the NetSDR, the host is the PC and the Target device is the NetSDR hardware.

**Host** == The main initiator of communications. Typically would be a PC or other computer system such as a custom user interface controller.

**Target** == The device that is to be controlled or monitored by the Host in this case the NetSDR.

**Control Item** == The value, setting, or state of the target that is to be controlled or monitored by the Host. For example Frequency, Sample Rate, Attenuation, Receiver state, etc.

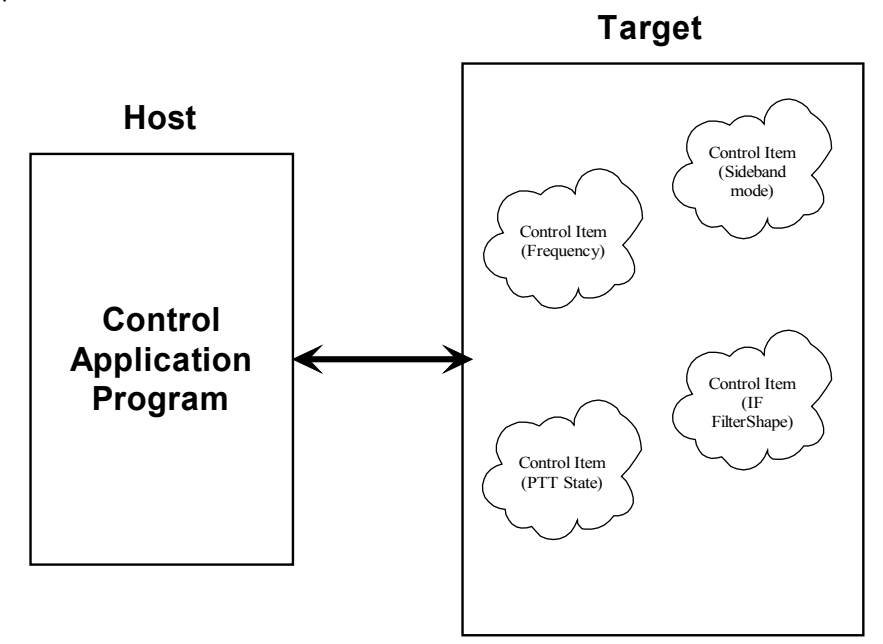

**Data Item** == Digital data associated with the received signal or other digital data such as firmware update.

**Message Block** == A contiguous block of bytes comprising a single Control Item or Data Item transfer from target to host or host to target.

### *2.2.Host and Target Examples*

To simplify the protocol, the link can only comprise one host and one target. The Host is the only one that can set or request Control items. This means a Target device cannot connect to another target device or daisy chain to other targets. The Host can control multiple Targets by utilizing multiple links such as USB endpoints or multiple TCP/IP Sockets.

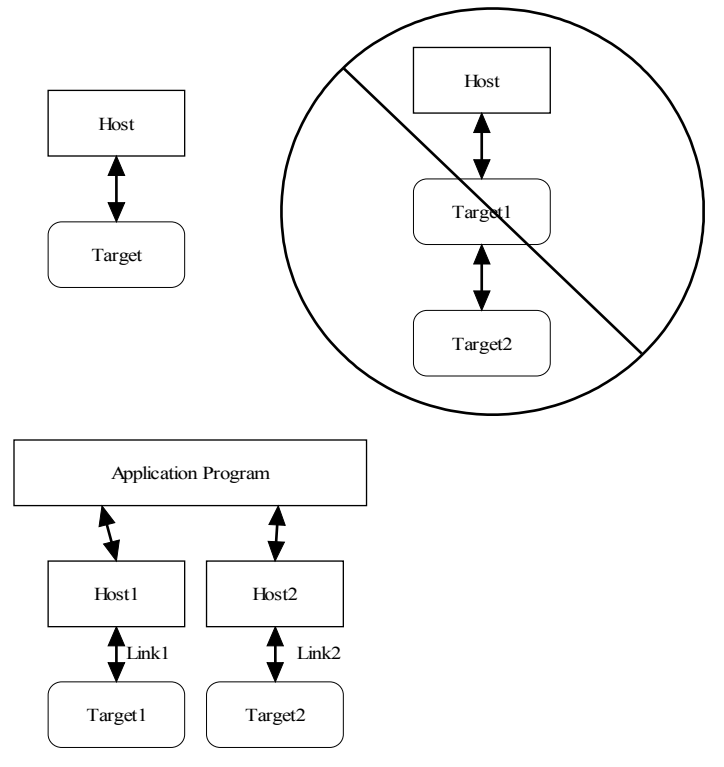

The protocol allows a Target to send unsolicited Control Item messages to the Host. This is desirable for updating the Host when a something changes in the Target without the need for polling by the Host. An example would be when a user changes the frequency of the radio using the radio's frequency knob. The target can send the updated frequency as it occurs without requiring the Host to ask for it.

Message blocks contain the block length in the message header. This is useful to aid in decoding messages as well as being able to support variable length Control Items. For example, a Control Item containing the text string for the Target's manufacturer and model number can be different lengths.

Target devices are not required to implement all the functionality of the protocol. Any unimplemented message will return a NAK response.

The Data Item message blocks allow various raw data blocks to be sent and received along with the Control Items over the same physical link or separate physical links. The Header type allows up to 4 logical channels of data to be specified in each direction. This permits sending digitized audio, digitized I/Q IF data, etc. to and from a target over the same physical connection.

Note that there is no synchronization or error handling mechanism in this protocol. This layer of protocol assumes that the block synchronization and error handling is done at a lower level. This is a reasonable assumption since Ethernet, USB, IEEE 1394, and most other modern physical links provide error recovery.

## **3. General Message Format**

The basic message structure starts with a 16 bit header that contains the length of the block in bytes and also a 3 bit type field. If the message is a Control Item, then a 16 bit Control Item code follows the header and contains the code describing the object of the message block. This is followed by an optional number of parameter or data bytes associated with this message. The byte order for all fields greater than 8 bits is "Little Endian" or least significant byte first.

Control Item Message block format:

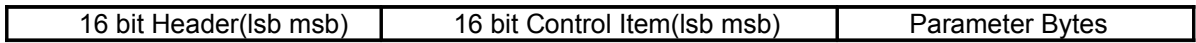

Data Item Message block format:

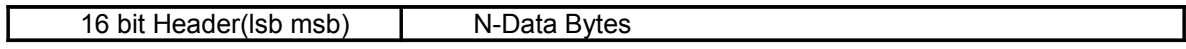

The 16 bit header is defined as follows:

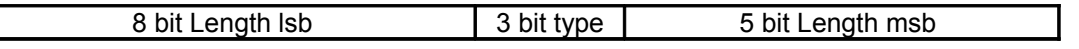

The 13 bit Length parameter value is the total number of bytes in the message including this header. The range of the message Length is 0 to 8191 bytes.

A special case for Data Items is that a message length of Zero is used to specify an actual message length of 8194 bytes(8192 data bytes + 2 header bytes). This allows data blocks of a power of 2 to be used which is useful in dealing with FFT data.

The message type field is used by the receiving side to determine how to process this message block. It has a different meaning depending upon whether the message is from the Host or Target.

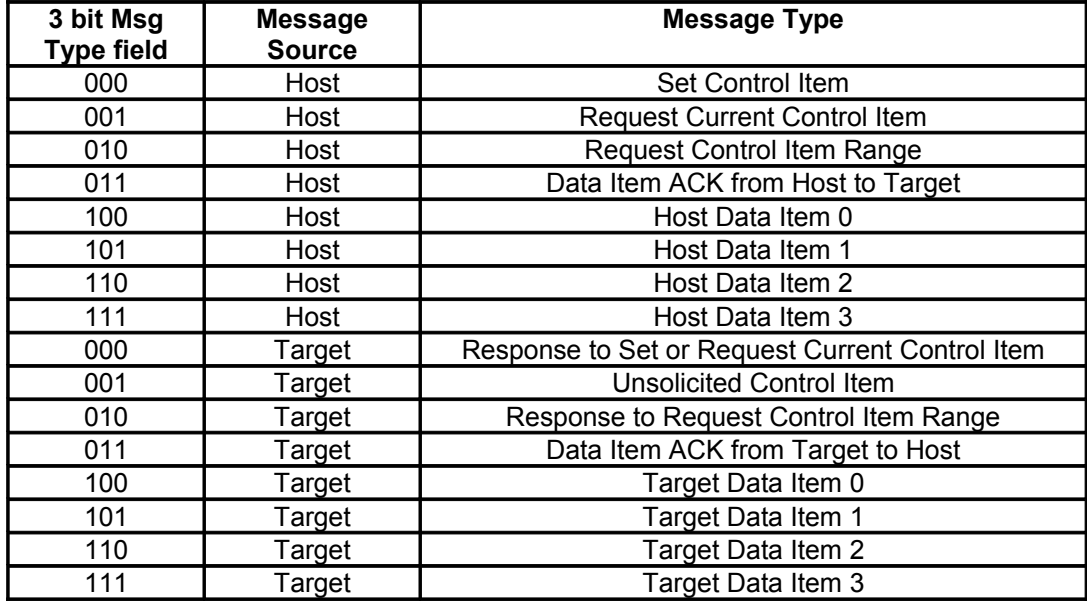

## *3.1.Detailed Description of the Message Block Types and Their Purpose*

#### **3.1.1 Set Control Item**

This Message type is sent from the Host to the Target requesting that the Target change the specified Control Item to the new value supplied in this message. A request to change to a new frequency would be an example of this type of message. The Target must respond to this message either with a NAK or it returns the response message(just a copy of the received Set message).

#### **3.1.2 Request Control Item**

This Message type is sent from the Host to the Target requesting that the Target respond with its current state or value of the specified Control Item of this message. A request to get the current S-meter reading would be an example of this message type. The Target must respond to this message either with a NAK or it returns the current requested control item value(s).

#### **3.1.3 Request Control Item Range**

This Message type is sent from the Host to the Target requesting that the Target respond with the acceptable range of values of the Control Item supplied in this message. A request for the targets frequency range(s) and step sizes would be an example of this message type. The Target must respond to this message either with a NAK or it returns the current control item range(s). (The NetSDR implements this message type on a few select Contol Items.)

#### **3.1.4 Response to Set or Request Current Control Item**

This Message type is sent from the Target to the Host in response to a request from the Host to either set or just return the current value of the Control Item supplied in this message. This message contains the current value of the Control Item. It is sent in response to either the "Set Control Item" or "Request Control Item" message.

#### **3.1.5 Unsolicited Control Item**

This Message type can be sent from the Target to the Host without any request from the Host. It contains the current value of the Control Item supplied in this message. This message can be sent at any time to the Host. It can be used to update the Host to any changes that have occurred in the Target Control Items. An example would be if the user changed frequency using the Targets frequency knob, then the Target could send the new Control Item value to the Host without having to wait for the Host to ask for it. There is no response back from the Host when this message is received.

#### **3.1.6 Response to Request Control Item Range**

This Message is sent from the Target to the Host in response to a "Request Control Item Range" message from the Host. It contains the allowable range and step size of the Control Item supplied in this message.(The SDR-xx does not implement this message type.)

#### **3.1.7 Data Item Messages**

Data Item message allow data messages to be allocated to different logical "channels". Different types of data blocks may be interleaved together and this mechanism allows each end to keep the data separated. For example, Data Item 2 blocks may be digitized audio from a Target receiver that needs to be processed and sent to a soundcard speaker. Data Item 3 Blocks may be spectral data from an FFT inside the Target receiver that needs to be sent to the Host applications display screen.

The current scheme allows up to four different logical channels for each data direction.

## *3.2.The ACK and NAK Messages and Their Purpose*

A "NAK" message is a 16 bit header without a Control Item or parameters (Message length of 2) [02][00] . When the NAK message block is returned by the Target, it indicates that the specified Control Item is not supported. This allows a target to implement only the Control Items it actually needs. Any Host message requesting an unimplemented Control Item will be returned the NAK message. The Host can then exclude this Control Item from its list of Items to control or monitor.

As an example, suppose a Host requests the elevation setting from a rotor Target controller that only supports azimuth readings. The Target controller would just return the NAK header.

Implementation on the Target side is easily done by simply decoding only the Control Item messages that it supports and returning the NAK for all others.

On the Host side, one could initially poll the Target for all the Control Items it may use and then tag the ones that return NAK for exclusion.

A Data Item "ACK" message is a 16 bit header with a Message Type = 011b with a single parameter byte specifying the Data Item (0 to 3). The 16 bit header is a fixed value ( $0110000000000011 = 0x6003$ ). The parameter byte following the header specifies which Data Item block that is being ACK'd.

For example if the Target received a block of Data Item 2 data correctly it could send the following back to the Host: [03][60] [02]

The ACK response messages is to provide handshaking to data item transfers. If a data item message is received correctly then an ACK response message could be sent back to the sender. This implementation is optional as one may want to stream data without error checking or only ACK periodically the data stream.

## **4. NetSDR Control Item Definitions**

These are all the command and control messages that are sent/received over the TCP socket connection of the NetSDR.

All examples use hexadecimal notation within brackets  $\prod$  for the individual byte values. The "Target" referred to is the NetSDR unit.

## *4.1.General Control Items*

#### **4.1.1 Target Name**

**Purpose:** Returns an ASCII string describing the Target device. *Control Item Code :* 0x0001 *Control Item Parameter Format:* The data is a NULL(zero) terminated character byte string.

Example, to request the target name, the host sends: [04][20] [01][00] The Target responds with "NetSDR" : [0B][00] [01]00] [4E][65][74][53][44][52][00]

#### **Example Message sequence of request and response**

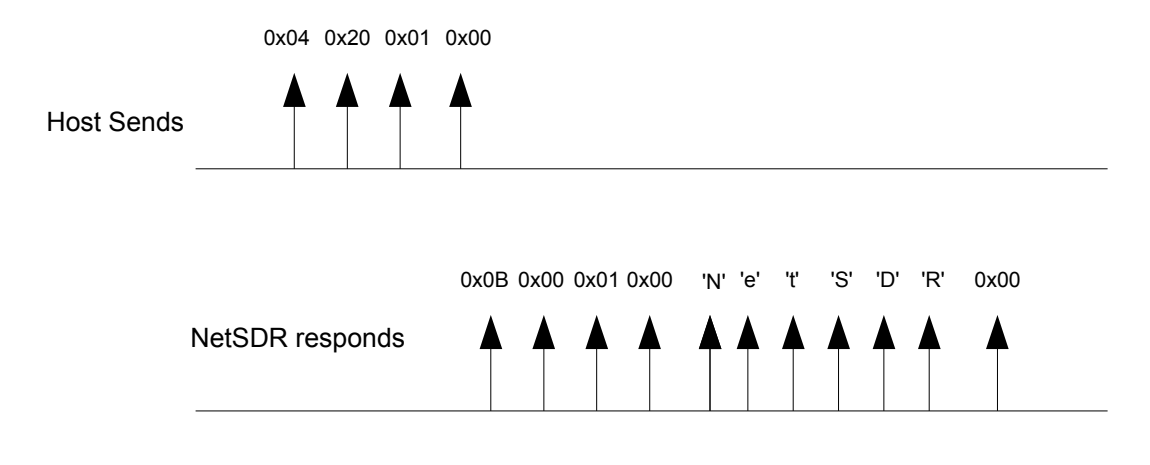

#### **4.1.2 Target Serial Number**

*Purpose:* Contains an ASCII string containing the Target device serial number. *Control Item Code :* 0x0002 *Control Item Parameter Format:* The data is a NULL(zero) terminated character byte string.

Example, to request the target serial number the host sends: [04][20] [02][00] The Target responds with "MT123456" or the serial number the particular device: [0D][00] [02]00] [4D][54][31][32]33][34[35[36][00]

#### **4.1.3 Interface Version**

*Purpose:*Contains the version number of the Host or Targets implemented Interface. This allows the Host or Target to display or adapt to different versions of the interface.

*Control Item Code:* 0x0003

*Control Item Parameter Format:* The data is a 2 byte 16 bit unsigned variable equal to the version times 100. For example the value 123 would be version 1.23.

Example, to request the target interface version the host sends: [04][20] [03][00] The Target with an interface version of 5.29 responds with: [06][00] [03]00] [11][02]

#### **4.1.4 Hardware/Firmware Versions**

*Purpose:*Contains the Firmware or Hardware version information of the Target.

- *Control Item Code:* 0x0004
- *Control Item Parameter Format:*

The first parameter is a 1 byte Firmware ID specifying which firmware or hardware version to retrieve.

ID=0 returns the NetSDR boot code version.

ID=1 returns the NetSDR application firmware version.

ID=2 returns the NetSDR Hardware version.

ID=3 returns the NetSDR current FPGA Configuration version.

The firmware/hardware version data is a 2 byte 16 bit unsigned variable equal to the version times 100. For example the value 123 would be version 1.23.

Example, to request the NetSDR firmware version host sends: [05][20] [04][00] [01] The Target with a NetSDR firmware version of 5.29 responds with: [07][00] [04]00] [01] [11][02]

Example, to request the NetSDR boot code version host sends: [05][20] [04][00] [00] The Target with a NetSDR firmware version of 5.29 responds with: [07][00] [04]00] [00] [11][02]

The current FPGA configuration information consists of a one byte ID and a one byte version.

The ID identifies the configuration type as the NetSDR can have various configurations performing different functions or customizations. An ID of 0 is predefined as a deveopment/beta configuration. An ID of 1 is the Standard factory release that ships with the unit. ID's greater than one are defined as new configurations are released.

The version number is just value from 0 to 255 indicating the release level of that particular configuration ID.

Example, to request the NetSDR current configuration revision the host sends: [05][20] [04][00] [03] The Target with a NetSDR FPGA configuration ID of 3 and revision 28 responds with: [07][00] [04]00] [03] [03][1C]

#### **4.1.5 Status/Error Code**

*Purpose:*Contains the Error/Status code(s) of the Target. This item is used to notify the Host of any error or status change using a list of code values.

*Control Item Code:* 0x0005

*Control Item Parameter Format:* The data is a list of 1 byte unsigned variable equal to the error number associated with a particular error. There can be multiple error codes returned by the Target.

0x0B = NetSDR Idle

0x0C = NetSDR Busy(capturing data)

0x0E = NetSDR Boot mode Idle 0x0F = NetSDR Boot mode busy programming 0x20 = NetSDR A/D overload occurred 0x80 = NetSDR Boot mode programming error

Example, host request status: [04][20] [05][00] The idle Target responds with [05][00] [05][00] [0B]

If an A/D overload occurs, the NetSDR will send an unsolicited status message back to the host. [05][20] [05] [00] [20]

#### **4.1.6 Product ID**

*Purpose:*Returns the 4 byte product ID for the NetSDR used in firmware update validation. *Control Item Code:* 0x0009 *Control Item Parameter Format:*

A read only value returned identifying the NetSDR. Example, host request product ID: [04][20] [09][00] The Target responds with [08][00] [09][00] [53][44][52][04]

#### **4.1.7 Options**

**Purpose:** Returns information on installed options for the NetSDR. *Control Item Code:* 0x000A *Control Item Parameter Format:* The first parameter is 1 byte option data with the following bit definitions: Bit 0 1==Sound Enabled Bit 1 1==Reflock board Present Bit 2 1==Down Converter board Present Bit 3 1==Up Converter board Present Bit 4 1==X2 board Present

Bits 5-7 not defined

The second parameter is 1 byte custom option data with the following definitions: Bits 0-7 custom options not currently defined

The third parameter is 4 bytes of option detail data with the following 4 bit field definitions: Bits 0-3 Main board Variants(value is 0 to 15) TBD Bits 4-7 Reflock board Variants(value is 0 to 15) TBD Bits 8-15 Down Converter board Variants(value is 0 to 15) TBD Bits 16-23 Up Converter board Variants(value is 0 to 15) TBD Bits 24-31 Not defined

Read only values specifying what options are available in the NetSDR. Example, host request Options: [04][20] [0A][00] The Target may respond with this if only has a reflock board installed and sound enabled [08][00] [0A][00] [03] [00] [00][00][00][00]

#### **4.1.8 Security Code**

**Purpose:** Returns 32 bit Security code based on 32 bit security key. *Control Item Code:* 0x000B

*Control Item Parameter Format:*

The first parameter is 4 byte security key provided by host. NetSDR then returns a 4 security code that is formed by an encryption algorithm unique to the NetSDR. Please contact RFSPACE for details on the algorithm. This is a way to protect host software from being used on other hardware.

Example, host requests Security code for a key of 0x12345678: [08][20] [0B][00] [78] [56] [34] [12] The Target responds with a 4 byte security code [08][00] [0B][00] [xx][xx][xx][xx]

#### **4.1.9 FPGA Configuration**

*Purpose:* Set or Request the current FPGA Configuration. *Control Item Code:* 0x000C *Control Item Parameter Format:*

#### **The Request form of this message has no parameters.**

#### **The Set form of this message only contains a one byte value of the configuration to select.**

The first parameter of the Set message is a 1 byte value indicating which of three FPGA configurations to use. Only three configurations are supported:

0 == User selectable Default configuration that cannot be changed.

1, 2 == User selectable and user can update these two positions.

#### *The Response form of this message from the Target contain:*

Parameter 1 == one byte value of the FPGA configuration selected.  $(0,1,2)$ 

Parameter 2 == one byte value of the FPGA configuration ID. (0-255)

Parameter 3 == one byte value of the FPGA configuration Revision. (0-255)

Parameter 4 == A NULL(zero) terminated character byte string which contains a description of the FGPA code selected.

To Request the currently selected FPGA Configuration information the host sends: [04][20] [0A][00]

The target responds with its current FPGA configuration information such as:

[18][00] [0A][00] [01] [02] [09] [53] [74] [64] [20] [46] [50] [47] [41] [20] [43] [6F] [6E] [66] [69] [67] [20] [00] which is FPGA configuration # 1, ID is 2, and revision is 9 with a description of "Std FPGA Config"

To Set the current configuration to configuration #2, the host would send: [05][00] [0A][00] [02]

The target responds with its current FPGA configuration information such as:

[18][00] [0A][00] [02] [03] [0A] [53] [74] [64] [20] [46] [50] [47] [41] [20] [43] [6F] [6E] [66] [69] [67] [20] [00] which is FPGA configuration # 2, ID is 3, and revision is 10 with a description of "Std FPGA Config"

*Note: The Setting of a new FPGA configuration completely reloads the main hardware "personality" so should only be sent while the target is idle and not running. While normally this works its probably a good idea to cycle the Target power after changing configurations.*

### *4.2.NetSDR Receiver Control Items*

#### **4.2.1 Receiver State**

*Purpose:*Controls the operational state of the NetSDR and specifies the data capture modes and formats. *Control Item Code:* 0x0018 *Control Item Parameter Format:*

This is the main "Start/Stop" command to start or stop data capture by the NetSDR. Several other control items need to be set first before starting the capture process such as output sample rate, packet size, etc. See the "Examples" section for typical start-up sequences. When in multi-channel mode, all channels start at the same time.

The first parameter is a 1 byte data channel/type specifier: Bit  $7 == 1$  specifies complex base band data  $0 ==$  real A/D samples The remaining 7 bits are for future expansion and should be ignored or set to zero.  $0$ xxx xxx = real A/D sample data mode 1xxx  $xxx =$  complex I/Q base band data mode

The second parameter is a 1 byte run/stop control byte defined as:  $0x01$  = Idle(Stop) stops the UDP port and data capture  $0x02$  = Run starts the UDP port NetSDR capturing data

The third parameter is a 1 byte parameter specifying the capture mode.

Bit  $7 = 1$  specifies 24 bit data  $0 =$  specifies 16 bit data

Bit [1:0] Specify the way in which the NetSDR captures data

Bit  $[1:0]$  == 00 -Contiguously sends data as long as the NetSDR is running.

Bit [1:0] == 01 -FIFO mode captures data into FIFO then sends data to the host then repeats.

Bit [1:0] == 11 -Hardware triggered mode where start and stop is controlled by HW trigger input

The following modes are currently defined:

0x00 = 16 bit Contiguous mode where the data is contiguously sent back to the Host.

0x80 = 24 bit Contiguous mode where the data is contiguously sent back to the Host.

0x01 = 16 bit FIFO mode where N samples of data is captured in a FIFO then sent back to the Host.

0x83 = 24 bit Hardware Triggered Pulse mode.(start/stop controlled by HW trigger input)(\*\*Optional)

0x03 = 16 bit Hardware Triggered Pulse mode.(start/stop controlled by HW trigger input)(\*\*Optional)

The fourth parameter is a 1 byte parameter N specifying the number of 4096 16 bit data samples to capture in the FIFO mode.

The parameter N specifies number of 4096 16 bit samples of data to be placed in the internal FIFO before being sent back to the host. It is currently only used in the 16 bit FIFO mode (Capture mode = 0x01).

#### *Note: Some NetSDR setup commands must be sent prior to sending this START command such as sample rate, Trigger mode, etc that are needed prior to start of capturing data.*

Example: Request to start the NetSDR capturing data in the complex I/Q base band contiguous 24 bit mode. The host sends: [08][00] [18][00] [80] [02] [80] [00] The Target responds with: [08][00] [18]00] [80] [02] [00] [00] Example: Request to stop the NetSDR capturing data. The host sends:

[08][00] [18][00] [00] [01] [00] [00] //parameters 1,3, and 4 are ignored for the stop command The Target responds with: [08][00] [18][00] [00] [01] [00] [00]

#### **4.2.2 Receiver Channel Setup**

*Purpose:*Sets up the various multi-channel modes. *Control Item Code:* 0x0019 *Control Item Parameter Format:* The one parameter is a 1 byte Channel Mode.

*Note:*

*Changing channel modes between single and dual channel mode should be done before starting the radio with the "Receiver State" control item. Also changing between channel 1 and 2 may require setting up the filters and attenuators again.*

The supported parameter mode values are as follows:

**0** = Single Channel Mode. Use Channel 1 for control. Real FIFO mode is supported. (default mode on power up)

**1** = Single Channel Mode. Use Channel 2 for control(requires X2 Hardware Option). Real FIFO mode is supported. Uses X2 board A/D if present.

**2** = Single Channel Mode. Use Channel 1 or 2 for control(requires X2 Hardware Option). I/Q Data output is the sum of channel 1 and Channel 2 data.

**3** = Single Channel Mode. Use Channel 1 or 2 for control(requires X2 Hardware Option). I/Q Data output is the difference of channel 1 minus Channel 2 data.

**4** = Dual Channel with single A/D RF Path using main A/D. Channel 1 and 2 control separate NCO frequency only. Uses common clock and output sample rate(Bandwidth). Data packets interleave channel 1 and channel 2 I/Q Data. Real mode is not supported. Main RF Filters are shared with both channels. Both channels start and stop together.

**5** = Dual Channel with single A/D RF Path using X2 A/D(requires X2 Hardware Option). Channel 1 and 2 control separate NCO frequency only. Uses common clock and output sample rate(Bandwidth). Data packets interleave channel 1 and channel 2 I/Q Data. Real mode is not supported. X2 board RF Filters are shared with both channels. Both channels start and stop together.

**6** = Dual Channel with dual A/D RF Path(requires X2 Hardware Option). Channel 1 and 2 control separate NCO frequency, RF Filters, and attenuators. Uses common clock and output sample rate(Bandwidth). Data packets interleave channel 1 and channel 2 I/Q Data. Real mode is not supported. Both channels start and stop together.

**7-255** = Undefined

Example, To set The NetSDR to a Dual Channel with single A/D RF Path using main board A/D. The host sends this: [05][00] [19][00] [04] The Target responds with: [05][00] [19][00] [04]

#### **4.2.3 Receiver Frequency**

*Purpose:*Controls the NetSDR NCO center frequency. *Control Item Code:* 0x0020 *Control Item Parameter Format:* The first parameter is a 1 byte channel ID. Selects which channel to set or set all the same frequency(0xFF) Channel  $1$  ID ==  $0x00$ Channel  $2$  ID ==  $0x02$ 

Followed by a 5 byte frequency value in Hz (40 bit unsigned integer LSB first)

Example, To set The NetSDR Channel 1 NCO frequency to 14.010 MHz. The host sends this: [0A][00] [20][00] [00] [90][C6][D5][00][00] The Target responds with: [0A][00] [20][00] [00] [90][C6][D5][00][00]

Example, To get the current NCO frequency for channel 2: The host sends this: [05][20] [20][00] [02] The Target responds with: [0A][00] [20][00] [02] [90][C6][D5][00] [00]

Example, To get the available frequency ranges and DownConverter VCO frequencies for channel 1: The host sends this: [05][40] [20][00] [00]

The Target responds with: 1 byte channel ID 1 byte number of frequency ranges List of frequency ranges each consisting of 15 bytes 5 byte Frequency min 5 byte Frequency max 5 byte downconverter VCO Frequency

#### EXAMPLE:

Radio with a 100KHz to 34MHz and 140MHz to 150MHz capability responds with min and max frequency for each band and a 5 byte Downconverter VCO frequency:

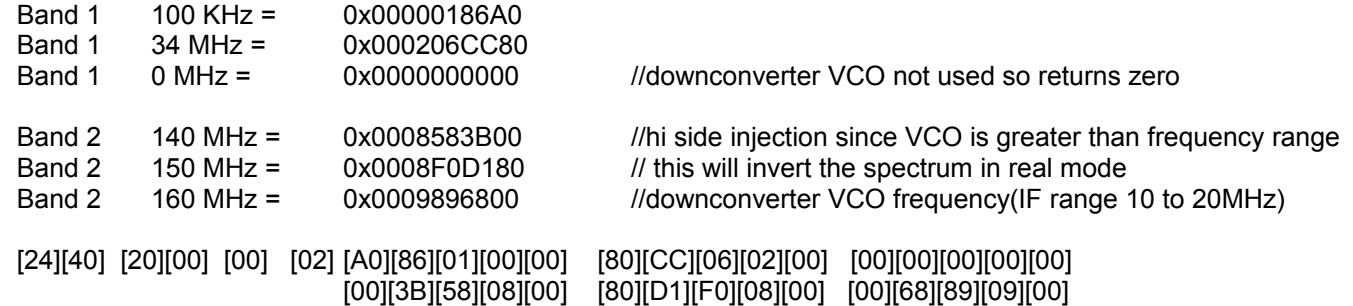

#### **4.2.4 Receiver NCO Phase Offset**

*Purpose:*Controls the NetSDR NCO phase offset when dual channels are used. *Control Item Code:* 0x0022 *Control Item Parameter Format:* The first parameter is a 1 byte channel ID. Selects which channel to set or set all the same phase(0xFF) Channel  $1$  ID ==  $0x00$ Channel  $2$  ID ==  $0x02$ 

Followed by a 4 byte phase value. (32 bit unsigned integer LSB first)

Example, To set The NetSDR Channel 2 NCO phase to 0x12345678 The host sends this:

[09][00] [22][00] [02] [78][56][34]12] The Target responds with: [09][00] [22][00] [02] [78][56][34]12]

### **4.2.5 Receiver A/D Amplitude Scale**

*Purpose:* Controls the NetSDR A/D Scaling value when dual channels are used. *Control Item Code:* 0x0023 *Control Item Parameter Format:* The first parameter is a 1 byte channel ID. Selects which channel to set or set all the same Scale value(0xFF) Channel  $1$  ID ==  $0x00$ Channel  $2$  ID ==  $0x02$ 

Followed by a 2 byte 16 bit 2's compliment scaling value. (16 bit unsigned integer LSB first) Use 0xFFFF for maximum scaling(default).

Example, To set The NetSDR Channel 2 A/D amplitude scale to .5 (0x4000 2's compliment) The host sends this: [07][00] [23][00] [02] [00][40] The Target responds with: [07][00] [23][00] [02] [00][40]

#### **4.2.6 RF Gain**

**Purpose:** Controls the Level of RF gain( or attenuation) of the receiver. *Control Item Code:* 0x0038 *Control Item Parameter Format:* The first parameter is a 1 byte channel ID. Selects which channel to set or set all the same RF Gain(0xFF) Channel  $1$  ID ==  $0x00$ Channel  $2$  ID ==  $0x02$ 

Parameter 2 is a 1 byte signed value whose value may be (0 , -10, -20-, -30 dB). In Hex notation these values are ( 0x00, 0xF6, 0xEC, 0xE2).

Example, to set the receiver channel 1 RF Gain to -20 dB (-20 is 0xEC). The host sends this: [06][00] [38][00] [00] [EC] The Target responds with: [06][00] [38][00] [00] [EC]

The host sends this to request the current RF Gain setting for channel 1: [05][20] [38][00] [00] The Target responds with: [06][00] [38][00] [00] [EC]

#### **4.2.7 RF Filter Selection**

*Purpose:*Controls the Analog RF Filter selection. *Control Item Code:* 0x0044 *Control Item Parameter Format:* The first parameter is a 1 byte channel ID. Selects which channel to set or set all the same RF Filter(0xFF) Channel  $1$  ID ==  $0x00$ Channel  $2$  ID ==  $0x02$ 

Parameter 2 is a 1 byte value whose range is (0 to 13). 0 = Automatically select filter based on NCO frequency. 1 = Select 0 to 1.8 MHz Filter 2 = Select 1.8 to 2.8 MHz Filter 3 = Select 2.8 to 4.0 MHz Filter 4 = Select 4.0 to 5.5 MHz Filter 5 = Select 5.5 to 7.0 MHz Filter 6 = Select 7 to 10 MHz Filter 7 = Select 10 to 14 MHz Filter 8 = Select 14 to 20 MHz Filter 9 = Select 20 to 28 MHz Filter 10 = Select 28 to 35 MHz Filter 11 = Bypass Filters 12 = Nopass Filter (High Attenuation on all frequencies for RF mute) 13 = Manual DownConverter Path

(14-255) not defined

Example, to select the 5.5 to 7MHz filter on channel 1: The host sends this: [06][00] [44][00] [00] [05] The Target responds with: [06][00] [44][00] [00] [05]

#### **4.2.8 A/D Modes**

*Purpose:* Controls various A/D Modes. *Control Item Code:* 0x008A *Control Item Parameter Format:* The first parameter is a 1 byte channel ID. Selects which channel to set or set all the same(0xFF) Channel  $1$  ID ==  $0x00$ Channel  $2$  ID ==  $0x02$ 

Parameter 2 is a 1 byte value whose bits are defined as follows: Bit  $0 - -1 =$  Dither on  $0 =$  Dither off Bit 1 ---  $1 = A/D$  gain 1.5  $0 = A/D$  gain 1.0

Example, to set the channel 1 A/D mode to dither on and A/D gain 1.5: The host sends this: [06][00] [8A][00] [00] [03] The Target responds with: [06][00] [8A][00] [00] [03]

#### **4.2.9 I/Q Output Data Sample Rate**

*Purpose:*Specifies the NetSDR I/Q data sample rate.

*Control Item Code:* 0x00B8

*Control Item Parameter Format:*

The first parameter is a 1 byte receiver channel ID. This parameter is ignored since all channels must be the same.

The following 4 byte parameter specifies the NetSDR I/Q Data sample rate in Hz. This parameter limited to frequencies that are integer divisions by 4 of the 80MHz A/D sample rate.

This message is not needed for the FIFO mode where the direct A/D samples are captured to the NetSDR's memory then sent back the host bypassing the Digital Down Converter(DDC).

There are limits to the range of I/Q sample rates that are supported depending on the number of bits per sample that are specified:

The maximum sample rate supported is 2,000,000 Hz in the 16 bits/sample mode.(80MHz/40) The maximum sample rate supported is 1,333,333 Hz in the 24 bits/sample mode.(80MHz/60)

The minimum sample rate supported is 32,000 Hz in the 16 or 24 bits/sample mode.( 80MHz/250)

Example, to set the NetSDR I/Q data sample rate to 500KHz (80MHz/160) The host sends: [09][00] [B8][00] [00] [20][A1][07][00] The Target would reply with the following:( this will return the actual sample rate that will be used in the case of a value not a multiple of 80MHz/4) [09][00] [B8][00] [00] [20][A1][07][00]

## *4.3.NetSDR Calibration Control Items*

#### **4.3.1 A/D Input Sample Rate Calibration**

*Purpose:*Specifies the NetSDR A/D input sample rate for calibration purposes.

*Control Item Code:* 0x00B0

*Control Item Parameter Format:*

The first parameter is a 1 byte receiver channel ID. This parameter is ignored since all channels must be the same.

The following 4 byte parameter specifies the input source sample rate in Hz.

The NetSDR nominally has a sample rate of 80,000,000 Hz. This command can be used to specify the actual sample rate so that the frequency can be set more accurately. This value is saved in the NetSDR internal memory so does not need to be set unless a new calibration value is needed.

Note, this does not change the sample rate but is a way to tell the NetSDR what its actual sample rate is so it can accurately set its NCO frequency.

Example, suppose the actual A/D sample rate is 80,000,123Hz.

To set the NetSDR sample rate to 80,000,123Hz. The host sends: [09][00] [B0][00] [00] [7B][B4][C4][04] The Target would reply with the following: [09][00] [B0][00] [00] [7B][B4][C4][04]

#### **4.3.2 NetSDR DC Calibration Data**

*Purpose:*Sets the DC offset value to be used by the A/D Converter. *Control Item Code:* 0x00D0 *Control Item Parameter Format:* The first parameter is a 1 byte channel ID. Selects which channel to set. Channel  $1$  ID ==  $0x00$ Channel  $2$  ID ==  $0x02$ 

The second parameter is a 2 byte signed 16 Bit value specifying the DC Offset. This value is saved in the NetSDR internal memory so only needs to be changed when a new calibration value is needed.

This offset is used to reduce the spectral power at DC when an FFT is performed on the data.

Example, to set the A/D Channel 1 DC Offset to -234. The host sends this: [07][00] [D0][00] [00] [16] [FF] The Target responds with: [07][00] [D0][00] [00] [16] [FF]

## *4.4.NetSDR Misc Control Items*

#### **4.4.1 Pulse Output Modes**

*Purpose:*Controls various Hardware Pulse output modes.(requires Hardware Option) *Control Item Code:* 0x00B6 *Control Item Parameter Format:*

The first parameter is a 1 byte channel ID and is ignored.

Parameter 2 is a1 byte value specifying the pulse output mode:

- $0 = No$  Hardware output (default)
- 1 = Run State. High while NetSDR is capturing, Low when Idle.
- 2 = Run Pulse. High when capture starts then toggles every 32768 output samples.
- 3 = Sample Rate. Toggles at the DDC output sample rate.

Example, to set the Output Pulse mode to Sample Rate mode: The host sends this: [06][00] [B6][00] [00] [03] The Target responds with: [06][00] [B6][00] [00] [03]

#### **4.4.2 Data Output Packet Size**

*Purpose:*Sets the UDP data packet size for the NetSDR. *Control Item Code:* 0x00C4 *Control Item Parameter Format:* The first parameter is a 1 byte value specifying the UDP Packet size(0 or 1).

Setting to a smaller packet size(MTU) may aid in routing over high speed Internet connections.

0 == Large UDP packets (1444 bytes(24bit data) or 1028 bytes(16bit data) ) (default) 1 == Small UDP packets (388 bytes(24bit data) or 516 bytes(16bit data) )

To set the UDP packet size to small the host sends: [05][00] [C4][00] [01] The Target responds with: [05][00] [C4][00] [01]

#### **4.4.3 Data Output UDP IP and Port Address**

*Purpose:*Sets the UDP IP address and Port number for the NetSDR data output. *Control Item Code:* 0x00C5 *Control Item Parameter Format:*

The first parameter is a 4 byte Little Endian value specifying the UDP IP Address.

If this command is not sent, then the NetSDR will use either the same IP address of the TCP Client that is connecting to it, or the UDP IP address set from the front panel of the unit.

The second parameter is a 16 bit port number in little endian format from 0 to 65535 that gets used by the UDP instead of the Port number of the TCP socket. This value is volatile and not saved on power down so should be set after connecting to the NetSDR and before running.

To set the UDP IP address to 192.168.3.123 and port to 12345: [0A][00] [C5][00] [7B][03][A8]C0] [39][30] The Target responds with: [0A][00] [C5][00] [7B][03][A8]C0] [39][30]

#### **4.4.4 CW Startup Message**

*Purpose:*Specifies CW power on startup message for NetSDR. *Control Item Code:* 0x0150 *Control Item Parameter Format:*

Parameter 1 == 1 byte CW wpm( 10 to 30 wpm) Parameter 2 == 1 byte CW Frequency in 100Hz steps(range is 4 to 19) or 400 to 1900Hz Parameter 3 == 10 byte ascii message. Unused bytes set to 0. If first byte is 0 then reverts to default settings. Only characters equal to 0x00 or (0x20 to 0x5F) or (0x61 to 7A) are valid.

Example set CW message to W1XYZ-2 at 600Hz and 23 wpm: [10][00] [96][00] [17] [06] [57][31][58][59][5A][2D][32][00][00][00] The Target responds with: [10][00] [96][00] [17] [06] [57][31][58][59][5A][2D][32][00][00][00]

#### **4.4.5 RS232 Serial port Open**

*Purpose:*Specifies and opens the NetSDR RS232 Serial port. *Control Item Code:* 0x0200 *Control Item Parameter Format:*

The NetSDR serial port is opened with the following parameters. Data is received and transmitted via the Data Item 2 messages.

Parameter 1 == Port number (not used) Parameter 2 == Data Item Number (not used, always uses data Item 2) Parameter 3 == Number data bits (not used, always 8) Parameter  $4 ==$  Parity 0==no parity, 1==Odd, 2 == Even Parameter 5 == Stop bits Parameter 6 == Flow Control(not used) Parameter  $7,8,9,10 == 32$  bit bit rate value

Example, to open the NetSDR RS232 port to 9600 bps, odd parity, 2 stop bits. The host sends: [0E][00] [00][02] [00] [02] [08] [01] [02] [00] [80][25][00][00] The Target would reply with the following: [0E][00] [00][02] [00] [02] [08] [01] [02] [00] [80][25][00][00]

#### **4.4.6 RS232 Serial port Close**

*Purpose:*Specifies and closes the NetSDR RS232 Serial port. *Control Item Code:* 0x0201 *Control Item Parameter Format:*

This message closes the NetSDR serial port.

Parameter 1 == Port number (not used)

Example, to close the NetSDR RS232 port. The host sends: [05][00] [01][02] [00] The Target would reply with the following: [05][00] [01][02] [00]

## *4.5.NetSDR Data Item Definitions*

#### **4.5.1 NetSDR Output Data Item 0**

*Purpose:*This is the main UDP data item message that is sent back to the host when the NetSDR is running. *Data 0 Item Parameter Format:*

All data blocks sent from the NetSDR are sent using the UDP socket. The size and data format of the packet depends upon several settings and modes of the NetSDR. All multi-byte data values are sent in little endian byte order.

#### **4.5.1.1 Real 16 Bit FIFO Data**

If the large MTU packet is specified:

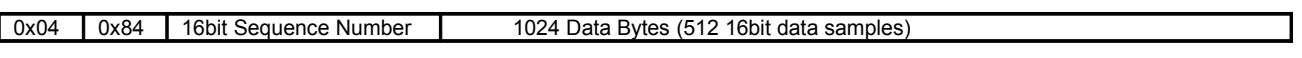

If the small MTU packet is specified:

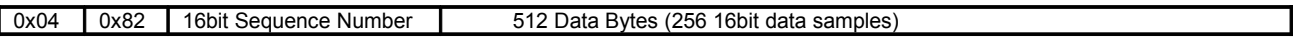

#### **4.5.1.2 Complex 16 Bit Data**

If the large MTU packet is specified:

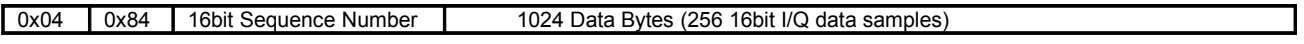

If the small MTU packet is specified:

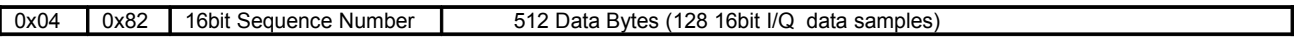

#### **4.5.1.3 Complex 24 Bit Data**

If the large MTU packet is specified:

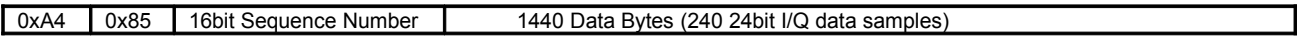

If the small MTU packet is specified:

0x84 0x81 16bit Sequence Number 384 Data Bytes (64 24bit I/Q data samples)

#### **4.5.1.4 Data Format Details**

The data bytes represent either two 16 bit sample values representing the I and Q data or 1 real 16 bit sample value. The byte breakdown for the 16 bit real FIFO data mode:

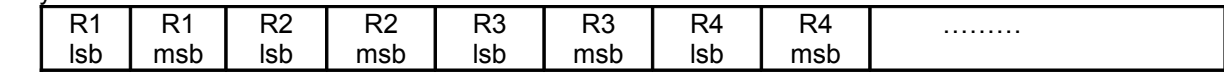

The byte breakdown for the 16 bit I/Q data single channel mode:

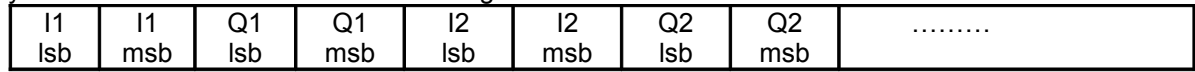

The byte breakdown for the 24 bit I/Q data single channel mode:

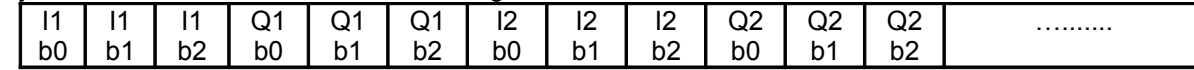

The byte breakdown for the 16 bit I/Q data dual channel mode. Channel 1 and 2 data is interleaved:

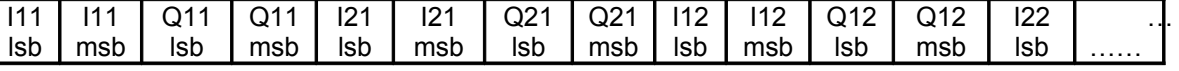

The byte breakdown for the 24 bit I/Q data dual channel mode. Channel 1 and 2 data is interleaved:

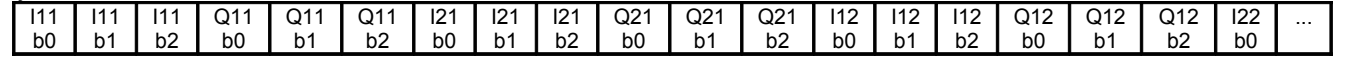

#### **4.5.1.5 Data Packet Sequence Number Details**

The 16 bit Sequence Number starts with zero then increments by one for each packet that is sent up to 65535 (0xFFFF) then starts with the value of one and increments by one again. The Sequence Number value of zero is only sent on the very start of a capture sequence. This is useful in the Hardware Sync modes to indicate in the data stream when the trigger event occurred.

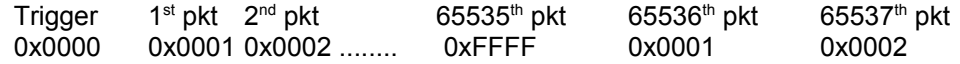

#### **4.5.2 Serial Port Data Item 2**

*Purpose:*This data message is used to send and receive RS232 serial port data to and from the NetSDR.

#### *Data 2 Item Parameter Format:*

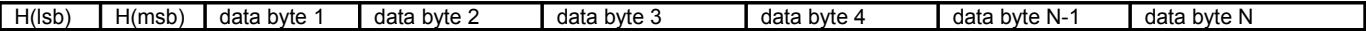

Where the 16 bit header H is the total number of bytes in the message(N+2) OR'ed with 0xC0.

The Port must be opened and configured first using the message described in section 4.4.5. The port can be closed after the host is done or just left open for future use.

Example, to send 5 bytes 0x12, 0x34, 0x56, 0x78, 0x9A to the NetSDR serial port: The host sends this: [07][C0] [12] [34] [56] [78] [9A] The SDR-IQ does not respond to this message.

Example, if SDR-IQ receives 3 bytes 0x55, 0xAA, 0x01on the NetSDR serial port: The SDR-IQ sends this back to the Host: [05][C0] [55] [AA] [01]

## *4.6.NetSDR Firmware Update Item Definitions*

This set of items is used to update the NetSDR firmware or FPGA code.

#### **4.6.1 Update Mode Control**

*Purpose:*Controls the Updating of Software or Firmware code. *Control Item Code:* 0x0300 *Control Item Parameter Format:* The first parameter is a 1 byte device ID ( 0 to 255). This byte specifies the device or bank to program.

Parameter 2 is a 1 byte the Mode command.  $0x00 == ENTER$  (Enter boot loader code if it is not running in it currently) 0x01 == START (Begin the update process) 0x02 == END (End update process and jump back into user code) 0x03 == ABORT (Abort update process)

Parameter 3,4,5, and 6 is a 4 byte password to protect against inadvertent programming. The NetSDR password is: Parameter  $3 == 0x53$ Parameter 4 == 0x44 Parameter  $5 == 0x52$ Parameter 6 == 0x04

Example, to start the update process: The host sends this: [0A][00] [00][03] [00] [01] [53] [44] [52] [04] The Target responds with: [0A][00] [00][03] [00] [01] [53] [44] [52] [04]

#### **4.6.2 Update Mode Parameters**

*Purpose:* Request programming parameters from the target device. *Control Item Code:* 0x0302 *Control Item Parameter Format:* The first parameter is a 1 byte device ID ( 0 to 255). This byte specifies the device or bank to program.

The response contains these additional bytes: Parameter 2,3,4,5 is the Flash size in bytes (32 bit unsigned integer LSB first)

Parameter 6,7,8,9 is the Flash programming page size in bytes (32 bit unsigned integer LSB first)

Parameter 10,11,12,13 is the Flash Sector size in bytes (32 bit unsigned integer LSB first)

The host sends this to request the programming parameters from the target device 0: [05][20] [02][03] [00] The Target responds with: (256K byte FLASH, 256 byte page, 16384 byte sector) [11][00] [02][03] [00] [00] [00] [04] [00] [00] [01] [00] [00] [00] [40] [00] [00]

#### **4.6.3 Update Mode Data Item 0 Block**

*Purpose:* This is the main data item message that is sent to the target containing device programming data. *Data 0 Item Parameter Format:*

Data blocks sent to the NetSDR from the host are a fixed size containing a 4 byte address, followed by "Flash Programming Page Size" bytes of data with the 2 byte data item 0 header.

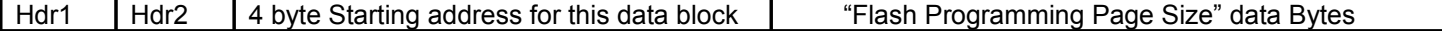

Example, to program a block of data at address 0x12345 in the NetSDR flash. Assume the flash programming page size is 256.

The host sends this: 2 hdr bytes  $+$  4 address bytes  $+$  256 data bytes = 262 bytes [06][81] [45] [23] [01] [00] [9A] [78] [56] [34] [12] .......[37]

The NetSDR responds after programming the block into flash with: [03][60] [00]

The host can now send another data block after receiving the ack message from the target.

## **5. Examples of Basic NetSDR Operations**

## *5.1.24bit I/Q Continuous Capture Setup Example*

The following minimal steps are required to start the NetSDR capturing data with a 100KHz sample rate and tuned to a center frequency of 20.0MHz in single channel mode.

The steps 1 through 4 can be sent in any order as long as they occur prior to the start command step 5. They also only need to be sent once before the first Start command.

Most commands can be changed while the unit is running such as frequency filters, RF gain etc. Those affecting data format or sample rate should be issued while the unit is idle.

1-Set DDC Output sample rate to 100000. ( do not change after start command issued) [09] [00] [B8] [00] [00] [A0] [86] [01] [00]

- 2-Set the RF Filter mode to automatic. [06] [00] [44] [00] [00] [00]
- 3-Set the A/D mode to Dither and Gain of 1.5. [06] [00] [8A] [00] [00] [03]
- 4-Set the NCO frequency to 20.0MHz [0A] [00] [20] [00] [00] [00] [2D] [31] [01] [00]
- 5-Send the Start Capture command, Complex I/Q data, 24 bit contiguous mode [08] [00] [18] [00] [81] [02] [80] [00]

UDP data packets will begin being sent back to the host after this command is received.

To stop the capture process send the Idle stop command: [01] [01] [00] [00] [00] [08] [00]

## **6. Protocol Change Log**

Revision 1.01 Initial release. Interface Version 0.08 (Firmware Version 1.03)

Revision 1.02 (Not backwards compatible) Interface Version 0.09 (Firmware Version 1.04 or greater) Added controls for dual receive capability and new data formats. Added CW Startup message Added Security Code message Removed bit 3 from A/D Modes message. Removed Downconverter Setup message Changed A/D Calibration message to allow multiple A/D's. Added Range request feature to Frequency message to return supported ranges.

Revision 1.03 (Firmware Version 1.04 or greater) Added description of RS232 serial data messages